# **Groebner Basis**

#### **Usage**

get groebner basis(field, graph, sources, sinks)

#### **Limitations**

Does not support multi-edges

#### **Inputs**

Field is a type of field. Example:

 $GF(2)$ 

The type of graph is a labelled digraph. The nodes need to be given names in order for the sinks and sources to be mapped. Example:

DiGraph({'s': ['t','u'], 't': ['x','y'], 'u': ['x','z'], 'x': ['y','z']}) The type of sources is a dictionary of lists, mapping a source node name to the list of processes inside it. Example:

sources =  $\{ 's' : [0,1] \}$ 

The type of sinks is a dictionary of dictionary of lists, mapping a sink node name to to its demands. The demands are a dictionary mapping the sources from which the sink demands, to the processes from that source that are demanded. Example:

 $sinks = {'y': {'}s': [0,1]}$ , 'z':  ${'s': [0,1]}$ 

### **Returns**

It returns the groebner basis for that particular multicast network

-------------------------------------------------------------------------------------------

Generates the sink matrix B to calculate the transfer matrix, defined as  $(A(1 - F)^{-1}B^T)$ 

```
def generate matrix sink(sinks, graph):
     vertices = graph.vertices()
   m = 1 for s in sinks:
        sources = sinks[s] for source in sources:
             sink_source_rows = sources[source]
            for i in sink source rows:
                row = [] for v in vertices:
```

```
2/7/2018 Groebner Basis -- Sage
                      origin, destination, edge name = v if destination == s:
  row.append(var('sink_'+str(origin)+str(destination)+str(source) +
  str(i)))
                       else:
                           row.append(0)
                   m.append(row)
       return matrix(SR, m, sparse=True)
```
Generates the source matrix A to calculate the transfer matrix, defined as  $(A(1 - F)^{-1}B^T)$ 

```
def generate matrix source(sources, graph):
    vertices = graph.vertices()m = []
     for s in sources:
        source rows = sources[s]
         for i in source_rows:
            row = [] for v in vertices:
                origin, destination, edge name = vif origin == s:
row.append(var('source_'+str(origin)+str(destination)+str(i)))
                 else:
                     row.append(0)
             m.append(row)
     return matrix(SR, m, sparse=True)
```
Generates the source matrix F to calculate the transfer matrix, defined as  $(A(1 - F)^{-1}B^T)$ 

```
def generate_labeled_line_graph_matrix(graph):
    line graph = graph.line graph()vertices = line graph.vertices()adj matrix = line graph.adjacency matrix()
    n rows = adj matrix.nrows()
    n cols = adj_matrix.ncols()
    \overline{m} = [[y for y in x] for x in adj matrix]
    for i in range(n rows):
        for j in range(n cols):
             origin 1, destination 1, edge name 1 = vertices[i]
             origin 2, destination 2, edge name 2 = vertices[j]
             m[i][i] = m[i][i] *
var('e '+str(origin 1)+str(destination 1)+' '
                        +str(origin_2)+str(destination_2))
     return matrix(SR, m, sparse=True)
```
2/7/2018 Groebner Basis -- Sage

Genenerates the transfer matrix  $(A(1 - F)^{-1}B^T)$ , that maps inputs to outputs

```
def generate transfer matrix(graph, sources, sinks):
    line graph = graph.line graph()F = generate labeled line graph matrix(graph)
    I = matrix.identity(F.nrows())A = generate matrix source(sources, line graph)
    B = generate matrix sink(sinks, line graph)
    return A^* (I-F) *B.T
```
Helper functions to find which rows in A and B are assigned to which source process or to which sink.

```
def get source process rows(source process list, sources):
    source rows =\}i=0 for s in sources:
        source rows[s] = \{\}dic = source rows[s] for process in sources[s]:
            dic[process] = ii+=1rows = [source rows[source][process] for source in
source process list for process in source process list[source]]
     return rows
def get sink rows(sink name, sinks):
    sink rows =\i=0 for s in sinks:
        sink = sinks[s]len sink = sum([len(sink[source]) for source in sink])
        sink rows[s] = []for j in range(len sink):
            sink rows[s].append(i)
             i+=1
    rows = sink rows[sink name]
     return rows
```
Given the sink demands and the sources, these helper functions find which submatrices of the transfer function need to have determinant different from 0 and which entries need to be equal to 0.

```
def generate nonnull matrices(sources, sinks):
   nonnull matrices = [] for si in sinks:
        rows = get source process rows(sinks[si], sources)
        column = get sink rows(si, sinks)nonnull matrices.append((rows, columns))
     return nonnull_matrices
```

```
def generate null elements(sources, sinks):
    n processes = sum([len(sources[s]) for s in sources])
    n demands = sum([len(sinks[sink][source]) for sink in sinks for
source in sinks[sink]])
    m = [[1 for i in range(n demands)] for i in range(n processes)]nonnull matrices = generate nonnull matrices(sources, sinks)
    for rows, columns in nonnull matrices:
         for r in rows:
             for c in columns:
                m[r][c] = 0 return m
```
Calculates the ideal of the linear network problem, as stated on [http://www.mit.edu/~medard/mpapers/aaatnetworkcoding.pdf](http://www.mit.edu/~medard/mpapers/aaatnetworkcoding.pdf,).

It is the ideal of all values that should be equal to 0.

```
def get ideal(graph, sources, sinks):
   transfer matrix = generate transfer matrix(graph, sources, sinks)
    nonnull matrices = generate nonnull matrices(sources, sinks)
    null elements indexes = generate null elements(sources, sinks)
    null elements = [transfer matrix[i][j] for i in
range(len(null elements indexes)) for j in
range(len(null elements indexes[0])) if null elements indexes[i][j]==1]
    nonnull prod = reduce((lambda x,y: x*y),
(transfer_matrix.matrix_from_rows_and_columns(*row_column).det() for
row column in nonnull matrices))
    null ideal = [1- var('normalizer')*nonnull prod] + null elementsreturn null ideal
```
Calculates the groebner basis of the ideal of the linear network problem.

```
def get groebner basis(field, graph, sources, sinks):
    ideal = get ideal(graph, sources, sinks)
    variables = [v \text{ for } x \text{ in ideal for } v \text{ in } x \text{ .variables}()]R = PolynomialRing(field, [x for x in set(variables)])
    I = R^*idealbasis = I.groebner basis() return basis
```
## **Example**

```
http://localhost:8080/home/admin/2/print 5/18
  %time
   butterflyGraph = DiGraph({'s': ['t','u'], 't': ['x','y'], 'u':
   ['x', 'z'], 'x': ['y', 'z']butterflyGraph.plot().show()
   butterflysources = \{ 's': [0,1] \}butterflysinks = {'y': {'s':[0,1]} , 'z': {'s':[0,1]}}
  g = get groebner basis(GF(2), butterflyGraph, butterflysources,
   butterflysinks)
  q2 = get groebner basis(GF(3), butterflyGraph, butterflysources,
   butterflysinks)
  print "has solution in GF2 => " + str(g != [1]) + "\n groebner basis = "
  + str(g)
  print ""
   print "has solution in GF3 => " + str(g2 != [1]) + "\n groebner basis =
   " + str(g2)print "6 nodes, 8 edges, 1 sources, 2 sinks" 
       has solution in GF2 => True
       groebner basis =[e_ux_xy*e_tx_xz*source_su0^2*e_st_tx*sink_uzs0*source_st1^2*sink_ty\
      s0*e_su_uz*e_st_ty*sink_xzs1*sink_xys1*normalizer*e_su_ux +
      e ux_xy*e_tx_xz*e_st_tx*source_su1^2*sink_uzs0*sink_tys0*e_su_uz*sou\
      rce st0^2*e st ty*sink xzs1*sink xys1*normalizer*e su ux +
      e ux xy*e tx xz*source su0^2*e st tx*source st1^2*sink tys0*e su uz*\
      e st ty*sink xys1*normalizer*sink xzs0*sink uzs1*e su ux +
      e ux xy*e tx xz*e st tx*source su1^2*sink tys0*e su uz*source st0^2*\
      e_st_ty*sink_xys1*normalizer*sink_xzs0*sink_uzs1*e_su_ux +
      e ux xy*e tx xz*source su0^2*e st tx*sink tys1*sink uzs0*source st1^\
      2*e su uz*e st ty*sink xzs1*normalizer*e su ux*sink xys0 +
      e ux xy*e tx xz*e st tx*source su1^2*sink tys1*sink uzs0*e su uz*sou\
      rce st0^2*e st ty*sink xzs1*normalizer*e_su_ux*sink_xys0 +
      e ux xy*e tx xz*source su0^2*e st tx*sink tys1*source st1^2*e su uz*\
      e_st_ty*normalizer*sink_xzs0*sink_uzs1*e_su_ux*sink_xys0 +
      e ux xy*e tx xz*e st tx*source su1^2*sink tys1*e su uz*source st0^2*\
      e_st_ty*normalizer*sink_xzs0*sink uzs1*e su ux*sink xys0 + 1]
      has solution in GF3 => True
       groebner basis =[e ux xy*e tx xz*source su0^2*e st tx*sink uzs0*source st1^2*sink ty\
      s0*e su uz*e st ty*sink xzs1*sink xys1*normalizer*e su ux +
      e ux xy*e tx xz*source su0*e st tx*source su1*sink uzs0*source st1*s\
      ink tys0*e_su_uz*source_st0*e_st_ty*sink_xzs1*sink_xys1*normalizer*e\
      su ux +e ux xy*e tx xz*e st tx*source su1^2*sink uzs0*sink tys0*e su uz*sou\
      rce st0^2*e st ty*sink xzs1*sink xys1*normalizer*e su ux -
      e ux xy*e tx xz*source su0^2*e st tx*source st1^2*sink tys0*e su uz*\
      e_st_ty*sink_xys1*normalizer*sink_xzs0*sink_uzs1*e_su_ux -
      e ux xy*e tx xz*source su0*e st tx*source su1*source st1*sink tys0*e\
```
\_su\_uz\*source\_st0\*e\_st\_ty\*sink\_xys1\*normalizer\*sink\_xzs0\*sink\_uzs1\*e\ \_su\_ux -

e ux xy\*e tx xz\*e st tx\*source su1^2\*sink tys0\*e su uz\*source st0^2\*\ e\_st\_ty\*sink\_xys1\*normalizer\*sink\_xzs0\*sink\_uzs1\*e\_su\_ux -

e\_ux\_xy\*e\_tx\_xz\*source\_su0^2\*e\_st\_tx\*sink\_tys1\*sink\_uzs0\*source\_st1^\  $2*e$  su uz $*e$  st ty $*sink$  xzs $1*$ normalizer $*e$  su ux $*sink$  xys0 -

e ux xy\*e tx xz\*source\_su0\*e\_st\_tx\*source\_su1\*sink\_tys1\*sink\_uzs0\*so\ urce st1\*e su uz\*source st0\*e st ty\*sink xzs1\*normalizer\*e su ux\*sin\  $k$  xys $0$  -

e ux xy\*e tx xz\*e st tx\*source su1^2\*sink tys1\*sink uzs0\*e su uz\*sou\ rce st0^2\*e st ty\*sink xzs1\*normalizer\*e su ux\*sink xys0 +

e ux xy\*e tx xz\*source su0^2\*e st tx\*sink tys1\*source st1^2\*e su uz\*\ e\_st\_ty\*normalizer\*sink\_xzs0\*sink\_uzs1\*e\_su\_ux\*sink\_xys0 +

e\_ux\_xy\*e\_tx\_xz\*source\_su0\*e\_st\_tx\*source\_su1\*sink\_tys1\*source\_st1\*e\ su uz\*source st0\*e st ty\*normalizer\*sink xzs0\*sink uzs1\*e su ux\*sin\  $k$  xys $0 +$ 

e ux xy\*e tx xz\*e st tx\*source su1^2\*sink tys1\*e su uz\*source st0^2\*\ e st ty\*normalizer\*sink xzs0\*sink uzs1\*e su ux\*sink xys0 + 1]

6 nodes, 8 edges, 1 sources, 2 sinks

CPU time: 0.23 s, Wall time: 0.23 s

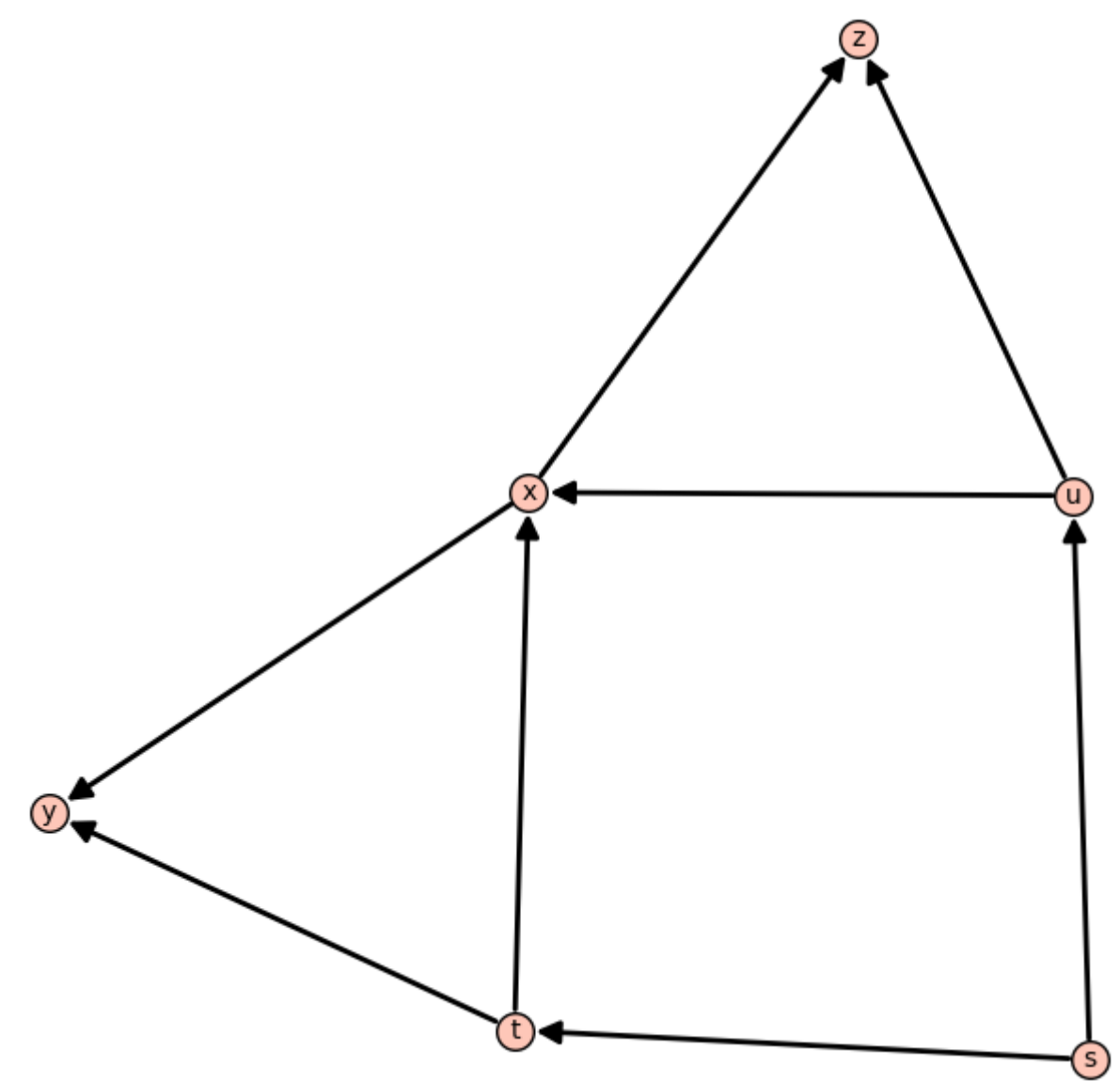

M network, from

On Coding for Non-Multicast Networks, by Medard, Muriel and Effros, Michelle and Karger, David and Ho

This network has no scalar solution

```
%time
mnetworkGraph = DiGraph({1: [3,4], 2: [4,5], 3: [6,7,8,9], 4: [6,7,8,9],
5: [6,7,8,9]})
mnetworkGraph.plot().show()
mnetworksources = {1: ['a','A'], 2:['b','B']}
mnetworksinks = {6: {1:['a'], 2:['b']}, 7: {1:['a'], 2:['B']}, 8: {1:
[ 'A' ], 2:[ 'b' ], 9: \{1: [ 'A' ], 2:[ 'B' ]\}g = get groebner basis(GF(2), mnetworkGraph, mnetworksources,
mnetworksinks)
q2 = get groebner basis(GF(3), mnetworkGraph, mnetworksources,
mnetworksinks)
print "has solution in GF2 => " + str(g != [1]) + "\n groebner basis = "
+ str(g)
print ""
print "has solution in GF3 => " + str(g2 != [1]) + "\n groebner basis =
" + str(q2)print "9 nodes, 16 edges, 2 sources, 4 sinks" 
     has solution in GF2 => False
     groebner basis = [1]has solution in GF3 \Rightarrow Falsegroebner basis = [1]
    9 nodes, 16 edges, 2 sources, 4 sinks
   CPU time: 0.56 s, Wall time: 0.56 s
```
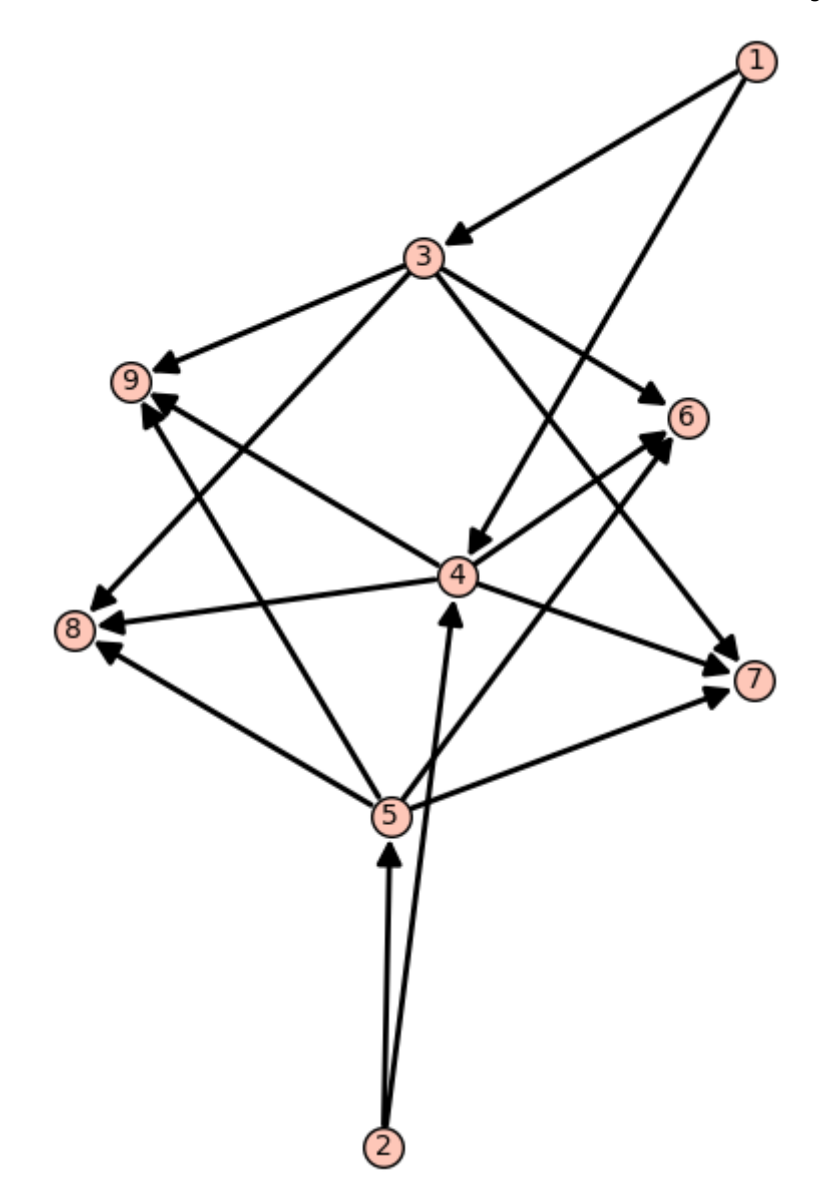

Network N1 from<http://ieeexplore.ieee.org/stamp/stamp.jsp?tp=&arnumber=1468297>

It has solution over even fields but no solution over odd fields.

```
%time
network1Graph = DiGraph({4: [13,37], 5: [13,14], 6: [14,22], 13: [17],
14: [18], 17: [21, 22], 18: [21, 39], 21: [29], 22: [30], 29: [37, 38],
30: [38, 39]})
network1Graph.plot().show()
network1sources = {4: ['a'], 5:['b'], 6:['c']}
network1sinks = {39: {4:['a']}, 38: {5:['b']}, 37: {6:['c']}}
g = get groebner basis(GF(2), network1Graph, network1sources,
network1sinks)
g2 = get groebner basis(GF(3), network1Graph, network1sources,
network1sinks)
print "has solution in GF2 => " + str(g != [1]) + "\n groebner basis = "
+ str(g)
print ""
```

```
print "has solution in GF3 => " + str(g2 != [1]) + "\n groebner_basis =
" + str(q2)
```
print "14 nodes, 18 edges, 3 sources, 3 sinks"

```
 has solution in GF2 => True
groebner basis = Polynomial Sequence with 25 Polynomials in 29
Variables
```

```
has solution in GF3 => False
 groebner_basis = [1]
14 nodes, 18 edges, 3 sources, 3 sinks
CPU time: 0.53 s, Wall time: 0.53 s
```
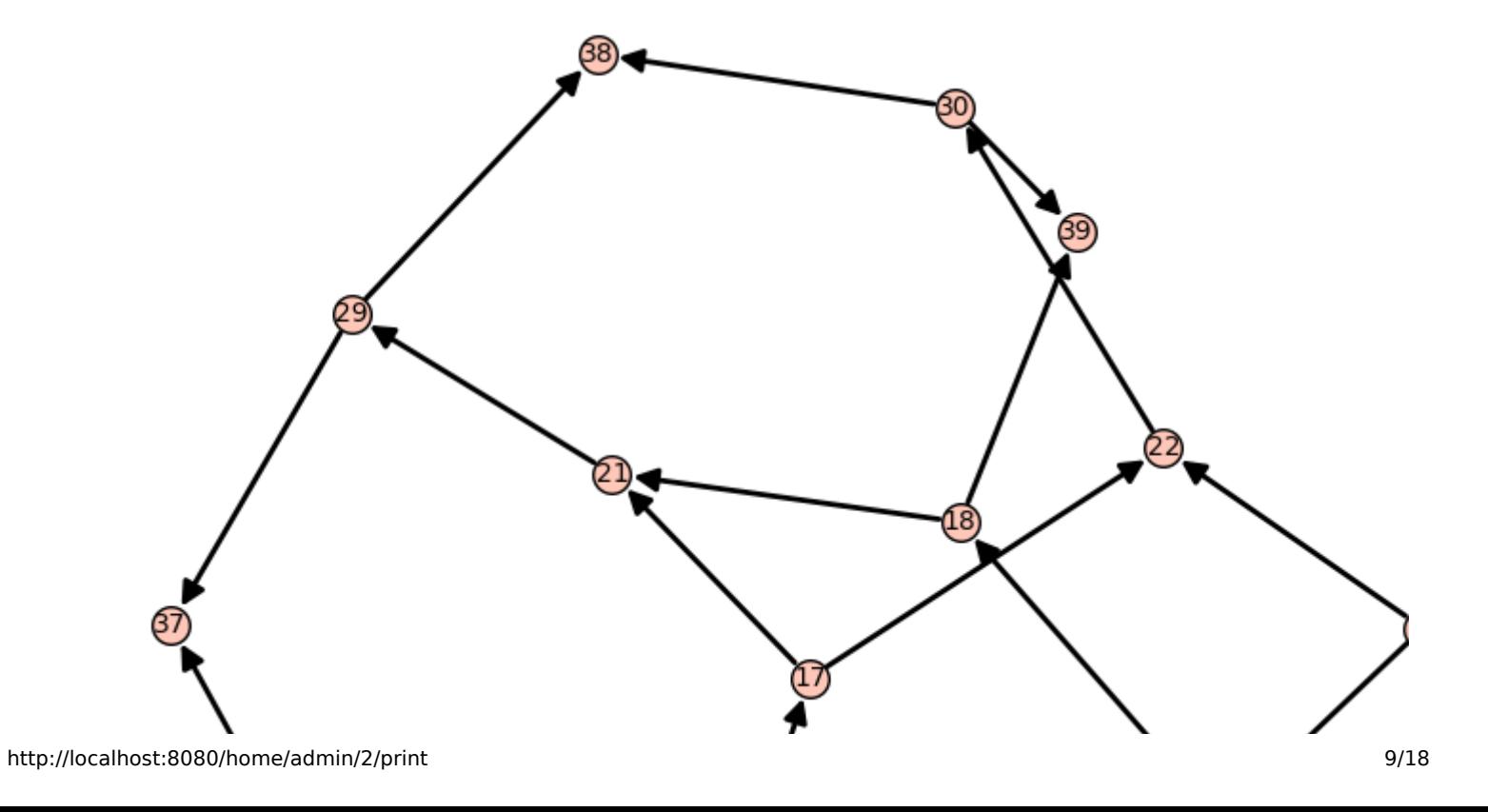

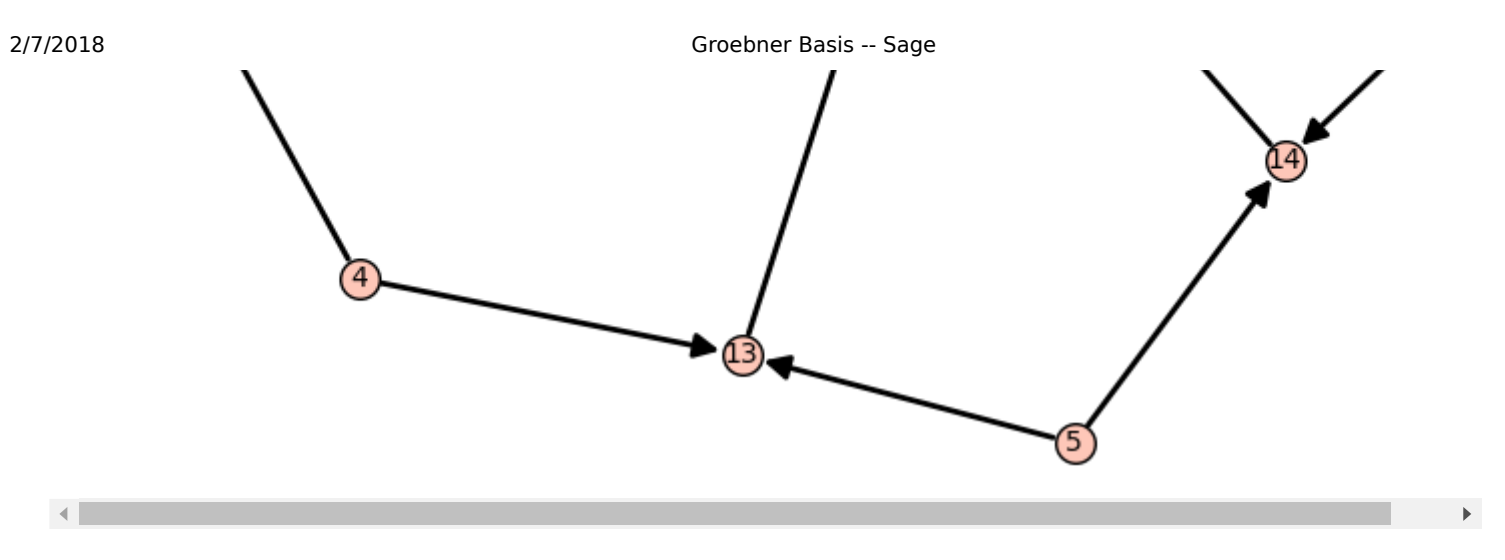

Network N2 from http://ieeexplore.ieee.org/stamp/stamp.jsp?tp=&arnumber=1468297

It has a scalar linear solution over any ring where is a unit, but has no linear solution for any vector dimension over a finite field with characteristic two. Also, the coding capacity of is .

```
%time
network2Graph = DiGraph({3: [9,10], 7: [23,15,24], 8: [23,15,25], 9:
[15, 24, 25], 10: [26, 16, 27], 11: [26, 16, 28], 12: [16, 27, 28], 15:
[19], 16: [20], 19: [40, 41, 42], 20: [44, 45, 46], 23: [31], 24: [32],
25: [33], 26: [34], 27: [35], 28: [36], 31: [40,43], 32: [41,43], 33:
[42,43], 34: [44,43], 35: [45,43], 36: [46,43]})
network2Graph.plot().show()
network2sources = {3: ['c'], 7:['a'], 8:['b'], 11:['d'], 12:['e']}
network2sinks = {40: {3:['c']}, 41: {8:['b']}, 42: {7:['a']}, 43: {3:
['c'], 44: \{12:['e']\}, 45: \{11:['d']\}, 46: \{3:['c']\}g = get groebner basis(GF(2), network2Graph, network2sources,
network2sinks)
g2 = get groebner basis(GF(3), network2Graph, network2sources,
network2sinks)
print "has solution in GF2 => " + str(g != [1]) + "\n groebner basis = "
+ str(g)
print ""
print "has solution in GF3 => " + str(g2 != [1]) + "\n groebner basis =
" + str(g2)
print "30 nodes, 46 edges, 5 sources, 7 sinks" 
    has solution in GF2 => False
    groebner basis = [1]has solution in GF3 => True
    groebner basis = Polynomial Sequence with 2025 Polynomials in 75
   Variables
   30 nodes, 46 edges, 5 sources, 7 sinks
   CPU time: 4.97 s, Wall time: 4.98 s
```
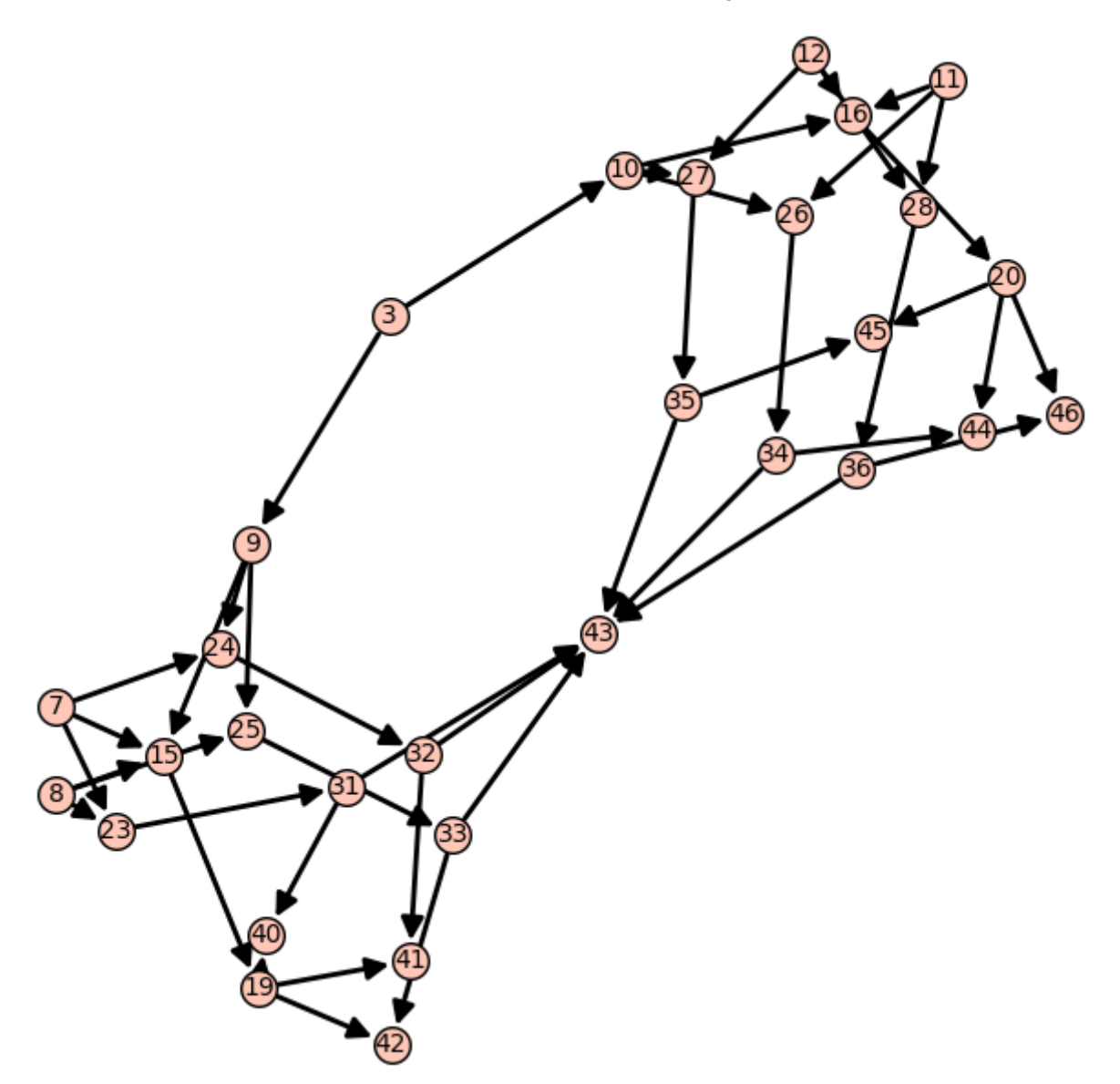

Network N3 from http://ieeexplore.ieee.org/stamp/stamp.jsp?tp=&arnumber=1468297

It has no scalar nor vector solutions.

```
%time
network3Graph = DiGraph({4: [13,37], 5: [13,14], 6: [14,22], 13: [17],
14: [18], 17: [21, 22], 18: [21, 39], 21: [29], 22: [30], 29: [37, 38],
30: [38, 39], 3: [6,9,10], 7: [23,15,24], 8: [23,15,25], 9: [15, 24,
25], 10: [26, 16, 27], 11: [26, 16, 28], 12: [16, 27, 28], 15: [19], 16:
[20], 19: [40, 41, 42], 20: [44, 45, 46], 23: [31], 24: [32], 25: [33],
26: [34], 27: [35], 28: [36], 31: [40,43], 32: [41,43], 33: [42,43], 34:
[44, 43], 35: [45, 43], 36: [46, 43], 1: [4, 7], 2: [5, 8])
network3Graph.plot().show()
network3sources = {1: ['a'], 2:['b'], 3: ['c'], 11:['d'], 12:['e']}
network3sinks = {40: {3:['c']}, 41: {2:['b']}, 42: {1:['a']}, 43: {3:
['c']}, 44: {12:['e']}, 45: {11:['d']}, 46: {3:['c']}, 39: {1:['a']},
```
2/7/2018 Groebner Basis -- Sage

```
38: {2:['b']}, 37: {3:['c']}}
g = get_groebner_basis(GF(2), network3Graph, network3sources,
network3sinks)
g2 = get_groebner_basis(GF(3), network3Graph, network3sources,
network3sinks)
print "has solution in GF2 => " + str(g != [1]) + "\n groebner basis = "
+ str(g)
print ""
print "has solution in GF3 => " + str(g2 != [1]) + "\n groebner_basis =
" + str(q2)print "46 nodes, 69 edges, 5 sources, 10 sinks" 
   has solution in GF2 \Rightarrow Falsegroebner basis = [1]has solution in GF3 \Rightarrow Falsegroebner basis = [1]46 nodes, 69 edges, 5 sources, 10 sinks
   CPU time: 2.52 s, Wall time: 2.52 s
```
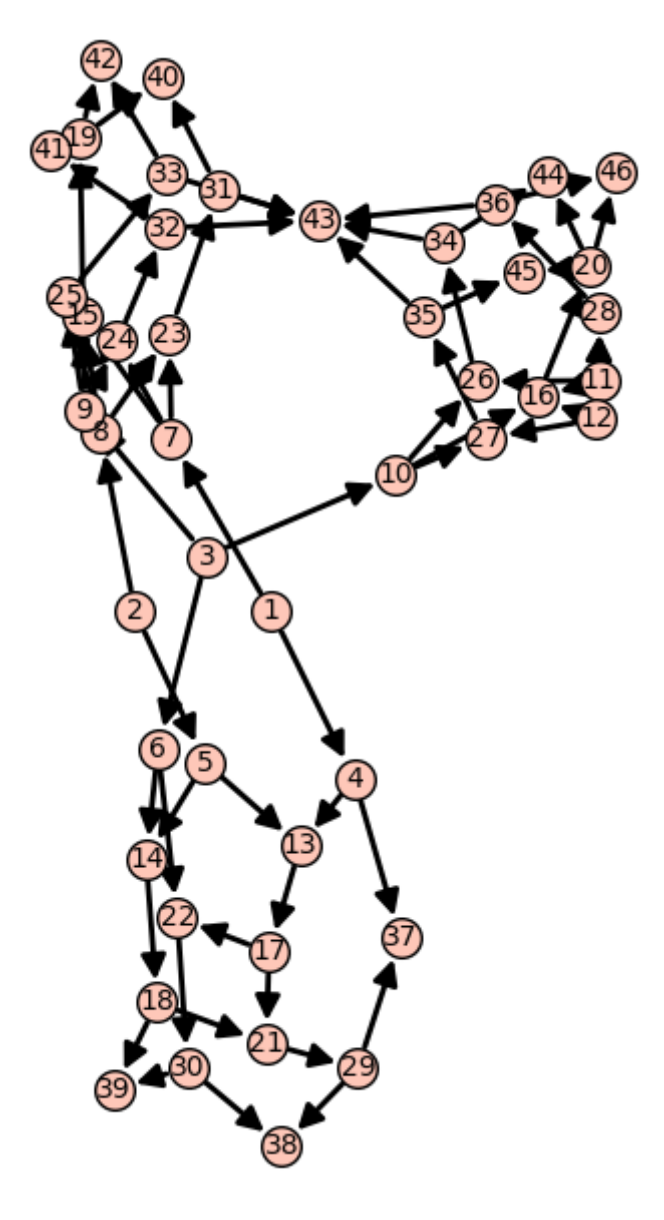

Network N1 From:

Unachievability of Network Coding Capacity Randall Dougherty, Chris Freiling, and Kenneth Zeger, Fellow, IEEE

Only has solution over alphabets that have property P, as defined in the paper

```
%time
networkN1Graph = DiGraph({1: [4,6,7], 2: [6,4,8], 3: [4,7,8], 4: [5], 5:
[12,13,14], 6: [9], 7: [10], 8: [11], 9: [12], 10: [13], 11: [14]})
networkN1Graph.plot().show()
networkN1Sources = {1: ['a'], 2:['b'], 3:['c']}
networkN1Sinks = {12: {3:['c']}, 13: {2:['b']}, 14: {1:['a']}}
g = get_groebner_basis(GF(2), networkN1Graph, networkN1Sources,
networkN1Sinks)
g2 = get groebner basis(GF(3), networkN1Graph, networkN1Sources,
networkN1Sinks)
```
2/7/2018 Groebner Basis -- Sage

```
print "has solution in GF2 => " + str(g != [1]) + "\n groebner basis = "
+ str(g)
print ""
print "has solution in GF3 => " + str(g2 != [1]) + "\n groebner_basis =
" + str(g2)print str(networkN1Graph.order()) + " nodes, " +
str(networkN1Graph.size()) +" edges, 3 sources, 3 sinks" 
    has solution in GF2 \Rightarrow Truegroebner basis = Polynomial Sequence with 22 Polynomials in 31
   Variables
   has solution in GF3 \Rightarrow Truegroebner basis = Polynomial Sequence with 22 Polynomials in 31
   Variables
   14 nodes, 19 edges, 3 sources, 4 sinks
```
CPU time: 0.38 s, Wall time: 0.39 s

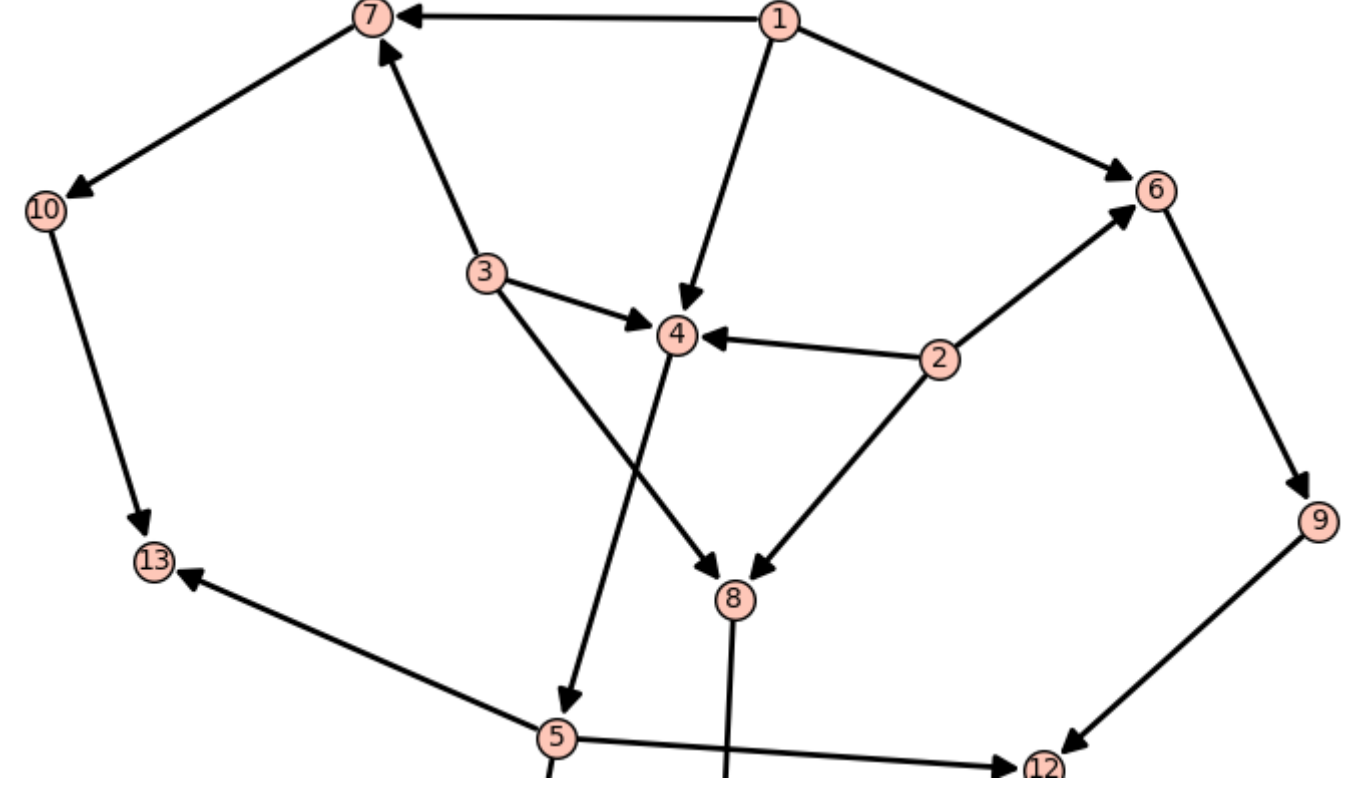

 $\left| \cdot \right|$ 

2/7/2018 Groebner Basis -- Sage

 $\overline{\phantom{a}}$ 

Network N2 From:

Unachievability of Network Coding Capacity Randall Dougherty, Chris Freiling, and Kenneth Zeger, Fellow, IEEE

Only has solution over alphabets that have property P, as defined in the paper, and no elements of order 2.

```
%time
networkN2Graph = DiGraph({1: [4,6,7], 2: [6,4,8], 3: [4,7,8], 4: [5], 5:
[12,13,14], 6: [9], 7: [10], 8: [11], 9: [12, 15], 10: [13, 15], 11:
[14, 15]networkN2Graph.plot().show()
networkN2Sources = {1: ['a'], 2:['b'], 3:['c']}
networkN2Sinks = {12: {3:['c']}, 13: {2:['b']}, 14: {1:['a']}, 15: {3:
['c']}}
g = get_groebner_basis(GF(2), networkN2Graph, networkN2Sources,
networkN2Sinks)
g2 = get_groebner_basis(GF(3), networkN2Graph, networkN2Sources,
networkN2Sinks)
print "has solution in GF2 => " + str(g != [1]) + "\n groebner basis = "
+ str(g)
print ""
print "has solution in GF3 => " + str(g2 != [1]) + "\n groebner basis =
" + str(q2)print str(networkN2Graph.order()) + " nodes, " +
str(networkN2Graph.size()) +" edges, 3 sources, 4 sinks" 
    has solution in GF2 => False
    groebner basis = [1]has solution in GF3 => True
    groebner basis = Polynomial Sequence with 57 Polynomials in 37
   Variables
   15 nodes, 22 edges, 3 sources, 4 sinks
   CPU time: 0.47 s, Wall time: 0.47 s
```
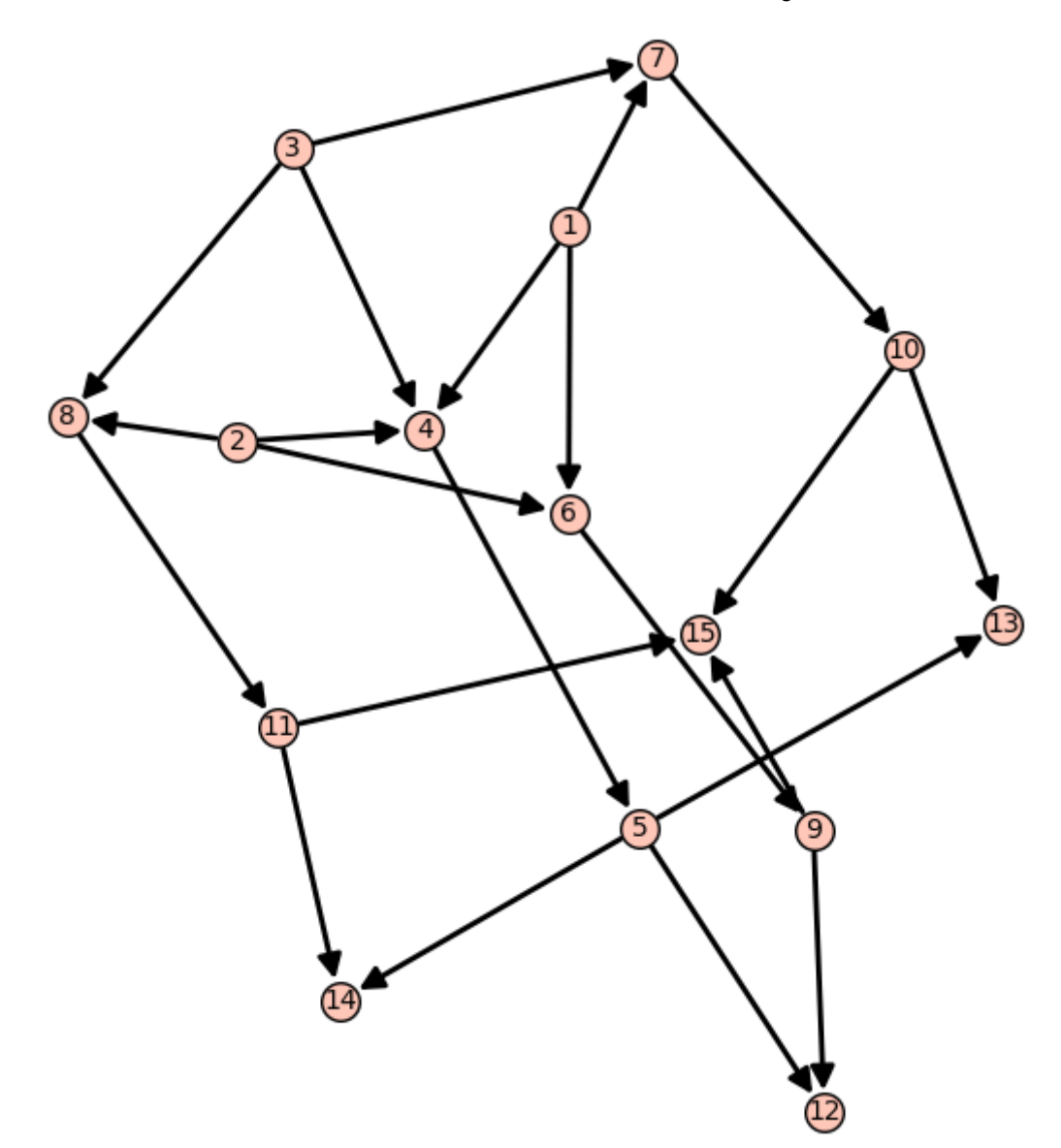

Network N3 From:

Unachievability of Network Coding Capacity Randall Dougherty, Chris Freiling, and Kenneth Zeger, Fellow, IEEE

Only has solution over alphabets that have property P, as defined in the paper, and all non zero elements have order 2.

```
%time
networkN3Graph = DiGraph({16: [19, 27], 17: [19, 20], 18: [20, 24], 19:
[21], 20: [22], 21: [23, 24], 22: [23, 29], 23: [25], 24: [26], 25: [27,
28], 26: [28, 29]})
networkN3Graph.plot().show()
networkN3Sources = {16: ['a'], 17:['b'], 18:['c']}
networkN3Sinks = {27: {18:['c']}, 28: {17:['b']}, 29: {16:['a']} }
g = get_groebner_basis(GF(2), networkN3Graph, networkN3Sources,
networkN3Sinks)
g2 = get groebner basis(GF(3), networkN3Graph, networkN3Sources,
networkN3Sinks)
```

```
2/7/2018 Groebner Basis -- Sage
```

```
g3 = get groebner basis(GF(4), networkN3Graph, networkN3Sources,
networkN3Sinks)
print "has solution in GF2 => " + str(g != [1]) + "\n groebner basis = "
+ str(g)
print ""
print "has solution in GF3 => " + str(g2 != [1]) + "\n groebner basis =
" + str(g2)print ""
print "has solution in GF4 => " + str(g3 != [1]) + "\n groebner basis =
" + str(q3)print str(networkN3Graph.order()) + " nodes, " +
str(networkN3Graph.size()) +" edges, 3 sources, 3 sinks" 
    has solution in GF2 => True
    groebner basis = Polynomial Sequence with 25 Polynomials in 29
   Variables
   has solution in GF3 => False
    groebner basis = [1]has solution in GF4 \Rightarrow Truegroebner basis = Polynomial Sequence with 25 Polynomials in 29
   Variables
   14 nodes, 18 edges, 3 sources, 3 sinks
   CPU time: 0.57 s, Wall time: 0.60 s
```
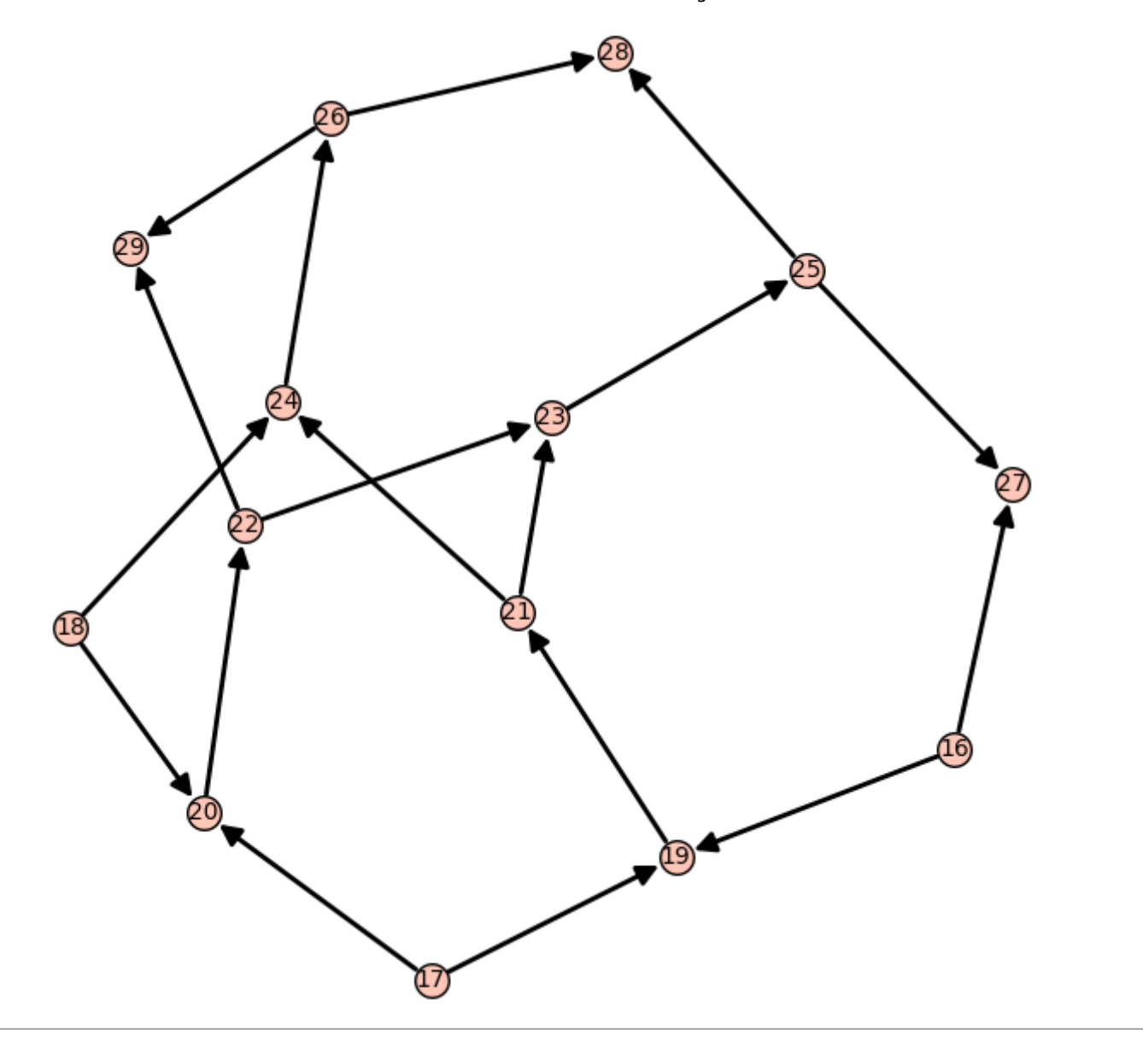